## $11m\vec{\hat{n}}$  3

## วิธีดำเบิบการวิจัย

้การวิจัยเรื่อง ความพึงพอใจของประชาชนที่มีต่อการบริหารจัดการองค์การบริหาร ส่วนตำบลลาคชิค อำเภอผักให่ จังหวัดพระนครศรีอยุธยา ผู้วิจัยใด้กำหนด ประชากร กลุ่ม ้ตัวอย่าง เครื่องมือที่ใช้ในการวิจัย การเก็บรวบรวมข้อมูลและการวิเคราะห์ข้อมูลที่ใช้ในการวิจัย ครั้งกี้ ดังรายละเอียดต่อไปนี้

ประชากรและกลุ่มตัวอย่าง

 $1.$ ประชากร

ประชากรที่ใช้ในการศึกษาวิจัยครั้งนี้ ได้แก่ ประชาชนที่อาศัยอยู่ในเขตพื้นที่ความ รับผิดชอบขององค์การบริหารส่วนตำบลลาดชิด อำเภอผักให่ จังหวัดพระนครศรีอยุธยา จำนวน  $2.703$  คน(อ้างอิงจากตารางแสดงจำนวนประชากรในตำบลลาดชิดและตำบลตาลาน)

2. กลุ่มตัวอย่าง

ึกลุ่มตัวอย่างที่ใช้ในการศึกษา คือ ประชาชนที่อยู่ในเขตพื้นที่รับผิดชอบขององค์การ ึบริหารส่วนตำบลลาดชิด อำเภอผักไห่ จังหวัดพระนครศรีอยุธยา เพื่อให้ความคลาดเคลื่อนของข้อมูล น้อยที่สุดแล้วนำมาคำนวณกลุ่มตัวอย่าง ใช้หลักการคำนวณของ ทาโร ยามาเน่ (Taro Yamane. 1973: 26) คังนี้

$$
\text{arg}\,\mathbf{n} = \frac{\mathbf{N}}{1 + \mathbf{N}\mathbf{e}^2}
$$

 $\mathbf{n}$  = ขนาดของกลุ่มตัวอย่าง โดย  $N =$  ขนาดของประชากรทั้งหมด

ความคลาดเคลื่อนของการส่มตัวอย่าง กำหนดให้เท่ากับ  $0.05\,$  $e =$ ้<br>เมื่อแทนค่าลงในสตรจะได้ผลดังต่อไปนี้

> $=\frac{2,703}{1+2,703(0.05)^2}$  $\mathbf{n}$

$$
= 348.44 \text{ m}^{\text{2}}\text{m} \cdot 349
$$

ึกล่มตัวอย่างของผ้มารับบริการที่คำนวณได้ 349 คน

3. การส่มตัวอย่าง

การสุ่มตัวอย่างใช้วิธีการสุ่มตัวอย่างอย่างง่าย (Simple random sampling) โดยเก็บรวบรวมข้อมูลจากประชาชนผู้มารับบริการที่องค์การบริหารส่วนตำบลลาดชิด อำเภอผักไห่ จังหวัดพระนครศรีอยุธยา จนครบตามจำนวนกลุ่มตัวอย่าง  $349$  คน

## เครื่องมือที่ใช้ในการวิจัย

ประเภทของเครื่องมือที่ใช้ในการเก็บรวบรวมข้อมูล  $1_{\cdot}$ คือ แบบสอบถาม ้วิธีการสร้างแบบสอบถาม ผู้วิจัยได้ดำเนินการสร้างแบบสอบถามดังต่อไปนี้

้ศึกษาเอกสารและงานวิจัยที่เกี่ยวข้องกับเรื่องที่จะศึกษาเพื่อเป็นแนวทางใน  $1.1$ การสร้างแบบสอบถาม

ี่ ศึกษาวิธีการสร้างแบบสอบถามชนิดต่าง ๆ จากเอกสารและตำราที่ศึกษา  $12$ ในวิชาวิจัยทางธรกิจ

ิสร้างแบบสอบถามโดยกำหนดขอบเขตและเนื้อหาให้ครอบคลม 1.3 วัตถประสงค์และสามารถวัดตัวแปรที่นิยามไว้ได้

2. การตรวจสอบคุณภาพของเครื่องมือวิจัย ผู้วิจัยได้นำแบบสอบถามไปตรวจสอบ ึกณภาพของเครื่องมือดังต่อไปนี้

การตรวจสอบคุณภาพความเที่ยงตรง  $2.1$ (Validity) โดยนำ แบบสอบถามที่ผู้วิจัยสร้างขึ้นจากการศึกษาแนวคิด ทฤษฎีตลอดจนข้อมูลที่เกี่ยวข้องไปเสนอ คณะกรรมการผู้ทรงคุณวุฒิ จำนวน 3 ท่าน ได้แก่ คร.กิติมา ทามาถี คร.กีริมณี จรรยา และคร. ้วรารัตน์ใชย เพื่อตรวจสอบความถกต้องเชิงเนื้อหาของข้อคำถามในแต่ละข้อว่าตรงตาม า∣รีชา จุดมุ่งหมายและสอดคล้องกับการวิจัยครั้งนี้หรือไม่ หลังจากนั้นนำมาแก้ไขปรับปรุงเพื่อคำเนินการ ใบขั้นต่อไป

 $2.2$  การหาความเชื่อมั่น (Reliability) โดยนำแบบสอบถามที่ปรับปรุงแล้วไป ทำการทดลองใช้  $(\text{Try out})$  กับกลุ่มตัวอย่างที่มีลักษณะใกล้เคียงที่จะศึกษาจำนวน  $30\,$  คน แล้วนำมาทดสอบหาค่าความเชื่อมั่นของแบบสอบถามโดยใช้วิธีการของ Cronbach และ วิเคราะห์โดย  ${\rm SPSS}$  ซึ่งผลการวิเคราะห์ทำให้ได้ค่าความเชื่อมั่นของเครื่องมือ =  $0.8585$ 

ิลักษณะของเครื่องมือ เป็นแบบสอบถามที่ใช้ในการวิจัย มี 4 ตอน ดังนี้ 3. ีตอนที่ 1 เป็นส่วนที่เกี่ยวกับข้อมูลปัจจัยส่วนบุคคลของประชาชนที่มารับบริการ ได้แก่ เพศ อายุ สถานภาพ ระดับการศึกษา อาชีพ รายใด้เฉลี่ยต่อเดือน และจำนวนสมาชิกใน ์ ครอบครัว เป็นแบบตรวจสอบรายการ จำนวน  $7$  ข้อ

ตอนที่  $\,2\,$  เป็นแบบสอบถามเกี่ยวกับความพึงพอใจของประชาชนที่มีต่อการบริหาร จัดการองค์การบริหารส่วนตำบลในด้านการวางแผน ด้านงบประมาณ ด้านการบริการ และด้าน บุคลากร เป็นแบบมาตราส่วนประมาณค่า ( $\rm{Rating \,\, scale)}$   $\,5$  ระดับ จำนวน  $\,22\,$  ข้อ

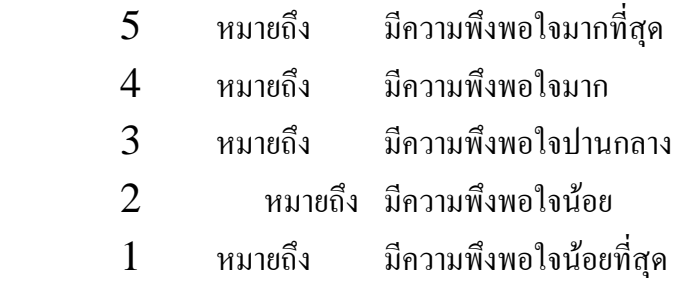

นำคะแนนที่ได้มาหาค่าเฉลี่ย ค่าเบี่ยงเบนมาตรฐาน และแปรผลโดยใช้เกณฑ์  $($ ถ้วน สายยศ $\,$ และอังคณา สายยศ.  $2536:156$ - $157)$  ดังนี้

 !-- , )
' - ,!- ' - G" =

$$
= \frac{5-1}{5} = 0.8
$$

เกณฑ์การแปลความหมาย

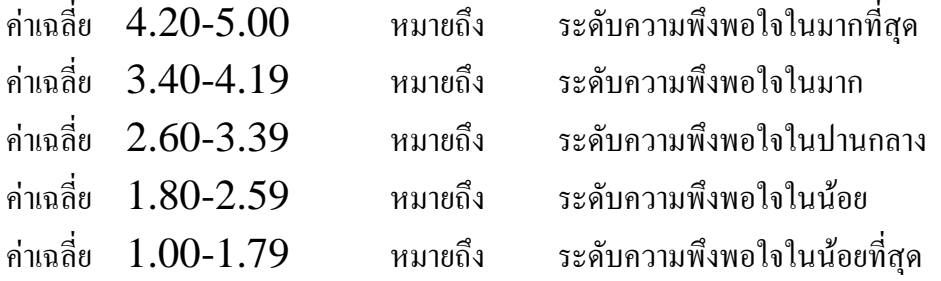

ตอนที่  $3$   $\,$  เป็นแบบสอบถามแบบปลา end) ที่ให้ผู้ตอบ แบบสอบถามแสคงความคิดเห็นและข้อเสนอแนะอย่างเป็นอิสระ

**การเก็บรวบรวมข้อมูล** 

43

การเกี๋บรวบรวมข้อมูลในการวิจัยครั้งนี้ โดย

 $1.$  ขอหนังสือแนะนำตัวจากหลักสูตรบริหารธุรกิจมหาบัณฑิต มหาวิทยาลัยราชภัฏ พระนครศรีอยุธยา เพื่อใช้ประกอบกับการขออนุญาตนายกองค์การบริหารส่วนตำบลลาดชิดในการ แจกแบบสอบถามประชาชนที่มาใช้บริการที่องค์การบริหารส่วนตำบลลาคชิค

 $2.\quad$  แนะนำตัวกับประชาชนผู้มารับบริการ ชี้แจงวัตถุประสงค์ในการทำวิจัย และขอ ความร่วมมือในการเก็บรวบรวมข้อมูล

 $3. \,$  ผู้วิจัยแจกและเก็บแบบสอบถามด้วยตนเอง ตั้งแต่วันที่  $1$  มีนาคม  $2551$  –  $30$ เมษายน 2551

4. ทำการเก็บแบบสอบถามจนครบจำนวนกลุ่มตัวอย่างทั้งหมด ตรวจสอบความสมบูรณ์ ครบถ้วนของแบบสอบถามทุกฉบับ

> $5.$ ข้อมูลที่ได้จากแบบสอบถาม มาวิเคราะห์โดยวิธีการทางสถิติต่อไป

**การวิเคราะห์ข้อมูล**

การวิจัยครั้งนี้ผู้วิจัยวิเคราะห์ข้อมูลด้วยเครื่องคอมพิวเตอร์โดยใช้โปรแกรมสำเร็จรูป  $SPSS$  และใช้สถิติดังต่อไปนี้

1. ค่าความถี่และค่าร้อยละ (Frequency and percentage) เพื่อใช้ อธิบายควา มถี่และ ร้อยละของข้อมูลที่ได้จากแบบสอบถามตอนที่ $1$ ปัจจัยส่วนบุคคลของ ประชาชนตำบลลาดชิด อำเภอผักให่ จังหวัดพระนครศรีอยุธยา

 $2<sub>1</sub>$ เฉลี่ย  $(\overline{\mathrm{x}}\,$ )ใช้อธิบายค่าเฉลี่ยของข้อมูลที่ได้จากแบบสอบถามตอนที่  $2$  ความ พึงพอใจของประชาชนที่มีต่อการบริหารจัดการองค์การบริหารส่วนตำบลลาดชิด อำเภอผักให่ จังหวัดพระนครศรีอยุธยา

3. ค่าเบี่ยงเบนมาตรฐาน (Standard deviation : S.D.) เพื่อใช้อธิบาย ค่าเบี่ยงเบบของ เบี่ยงเบนของ ข้อมูลที่ ได้จากแบบสอบถามตอนที่ 2 ความพึงพอใจของประชาชนที่มี ต่อการบริหารจัดการองค์การบริหารส่วนตำบลลาดชิด อำเภอผักให่ จังหวัดพระนครศรีอยุธยา

 $4.$  การทดสอบสมมติฐานด้วย t-test, F-test และ  $LSD.$  (Least- ${\bf significant\quad different)$  เพื่อเปรียบเทียบความแตกต่างระหว่างปัจจัยส่วนบุคคลของ ประชาชน กับความพึงพอใจของประชาชนที่มีต่อการบริหารจัดการองค์การบริหารส่วนตำบลลาด ชิด อำเภอผักไห่ จังหวัดพระนครศรีอยุธยา โดยได้กำหนดค่านัยสำคัญทางสถิติที่  $0.05$  ซึ่งถ้า ค่าน้อยกว่า  $0.05$  แสดงว่ามีระดับความพึงพอใจแตกต่างกัน